# Szenario "Sprit für die Museumsbahner" für die Strecke

# "**Im Köblitzer Bergland 3 reloaded**"

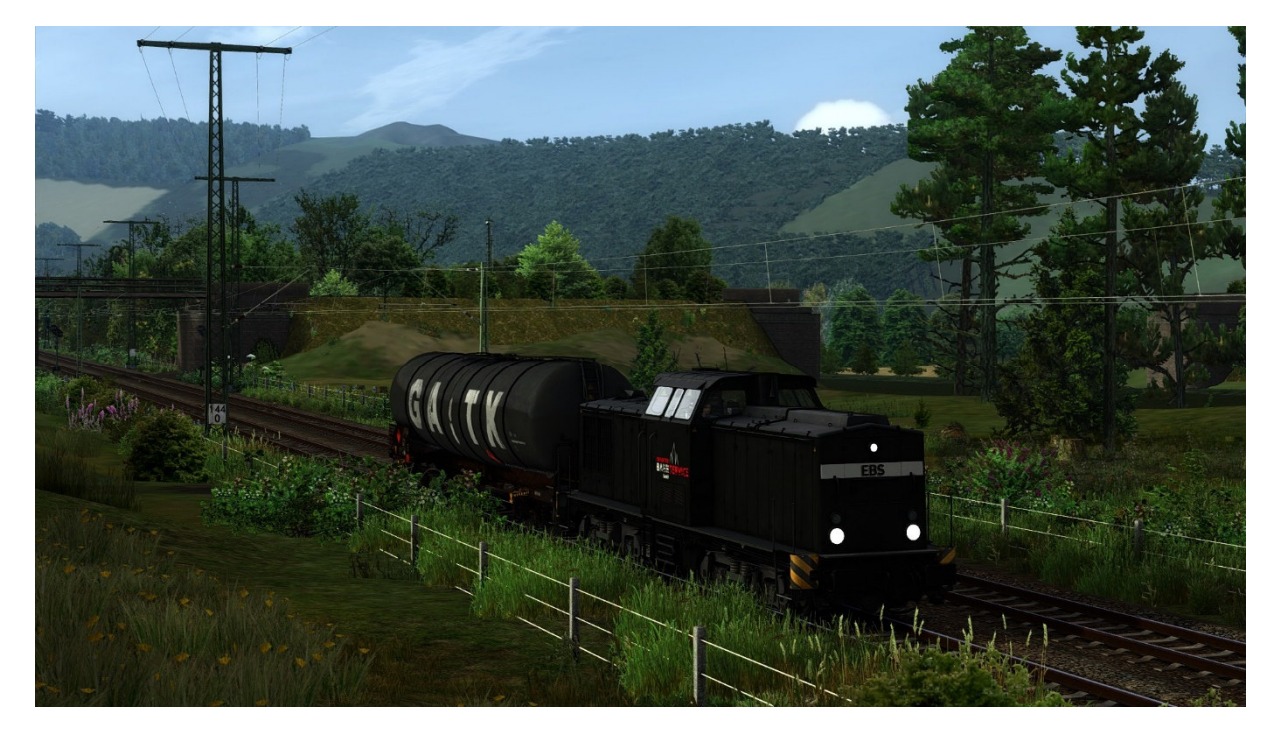

Ihr benötigt:

**Payware:** 

BR 204

https://store.steampowered.com/app/1098161/Train\_Simulator\_DB\_BR\_204\_Loco\_AddOn/

3DZUG Verkehrspack Güterwagen

https://www.3dzug.de/Train-Simulator-2016/Gueterwagen-5/Verkehrspacks/

Donnerbüchsen

https://store.steampowered.com/app/326023/TS\_Marketplace\_DB\_Donnerbchsen\_Coaches\_Pack/

L59 Zacns

https://virtual-railroads.de/de/gueterwagen/238-l59-zancs.html

RSSLO Desiro ML

https://www.rsslo.com/product/desiro-ml-obb-cityjet/

**weitere Payware auf der nächsten Seite…** 

## TSG BR425

https://www.3dzug.de/product\_info.php?language=de&info=p413\_br-425-pro-line.html

TTB Szenariopack 2

https://www.trainteamberlin-shop.de/rw-szenariopacks/12/szenariopack-vol.-2

TTB Szenariopack 3

https://www.trainteamberlin-shop.de/rw-szenariopacks/13/szenariopack-vol.-3?c=7

## **Freeware:**

BR204 Repaint Erfurter Bahnservice

https://railomanie.eu/filebase/index.php?entry/156-br204-erfurter-bahn-service/

Desirp ML MRB Repaint

https://www.railsimulator.net/wsif/entry/365-desiro-ml-mrb-br-460-repaint/

CDC Roos

http://nickovatvorba.wz.cz/modely-thedanny/

3DZUG Repaints Güterwagen

https://railomanie.eu/filebase/index.php?entry/90-3dzug-ki-gueterwaggon-repaints-alle-packs/

Sggnss 80 Repaintpack

https://railomanie.eu/filebase/index.php?entry/300-sggnss-80-repaintpack-by-alex95-rdf/

BR 294 ebw

https://rail-sim.de/forum/filebase/entry/786-br-294-ebw-eisenbahn-sicherungs-gmbh-v-2/

BR 294 Charmed

https://rail-sim.de/forum/filebase/entry/4185-294-db-stark-gebraucht-charmed-life/

BR 294 Thyssen Krupp

https://rail-sim.de/forum/filebase/entry/787-br-294-thyssen-krupp-v-1/

#### **weitere wichtige Hinweise auf der nächsten Seite**

## **Hinweise zum Szenarioverlauf**

Bei einem Beta-Tester kam es bei Szenario-Start vor, dass die Meldung "Beschädigter Zugverband" angezeigt wurde. Sollte dies auch bei Euch der Fall sein, bitte die Meldung wegklicken/ignorieren. Das Szenario konnte trotzdem ohne Probleme zu Ende gespielt werden.

Im Szenario sind einige Trigger verbaut, die zeitlich gekoppelt sind. Damit alles wie beabsichtigt abläuft, solltet Ihr Trödeln, Zwangsen und alles Weitere, das Zeit kostet, vermeiden **G** 

## **Hinweise für "Lets Player"**

Grundsätzlich freue mich sehr darüber, wenn Ihr meine Arbeit lets played – wirklich! Bedingung für die Veröffentlichung meiner Aufgaben ist jedoch, mich als Urheber des Szenarios anzugeben. Solltet Ihr Rollmaterial in meinen Szenarien austauschen, ist eine Veröffentlichung mit mir abzusprechen. Nicht immer funktionieren Aufgaben nach einem Austausch so wie vorgesehen!

## Vielen Dank!

Besonderer Dank an **DonMattheo** ( für´s Testen ) und **Tilmann** ( für´s Testen, Verbauen von Triggern und Skripten, technischen Support )

Feedback gerne auf

https://rail-sim.de/forum/thread/13424-szenarien-von-luckygod/

Und jetzt viel Spaß! Luckygod